## $N^{\circ}$  15

Число

Обозначим через ДЕЛ $(n, m)$  утверждение «натуральное число  $n$  делится без остатка на натуральное число m». Для какого наибольшего натурального числа А формула  $(A < 50) \land (\neg \text{AEM}(x, A) \rightarrow (\text{AEM}(x, 10) \rightarrow \neg \text{AEM}(x, 18)))$ тождественно истинна, т. е. принимает значение 1 при любом натуральном  $x$ ?

```
def f(x, A):
   return (A<50) and ((not (x%A==0)) <= ((x%10==0) <= (not (x%18==0))))
for A in range(1, 50):
   k=0 for x in range(1, 10001):
       if f(x, A):
           k+=1 # print(x, A)
    if k==10000:
        print(A)
```
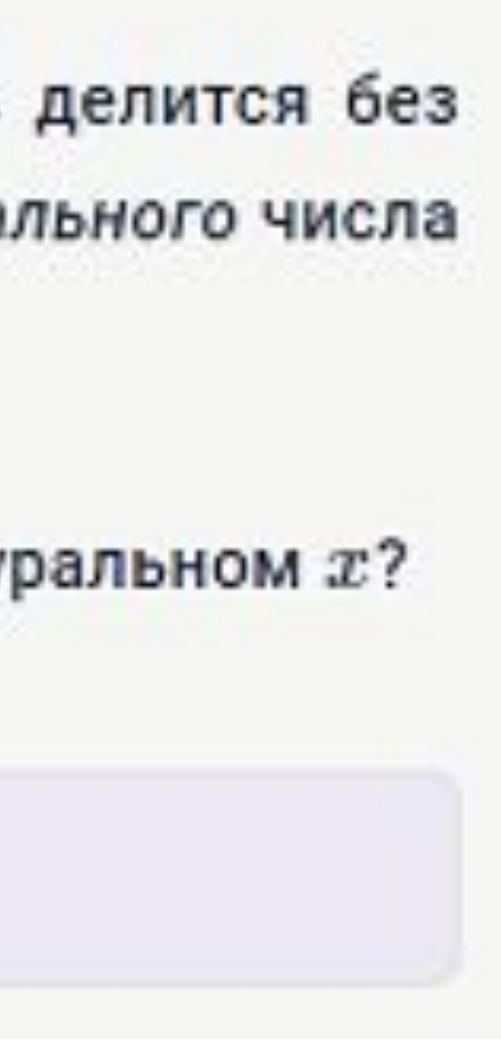

## 45